# **D4 Project** Open and collaborative network monitoring

Team CIRCL
https://www.d4-project.org/

2019/05/21

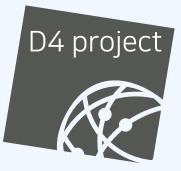

Jean-Louis Huynen

- CSIRTs (or private organisations) build their own honeypot, honeynet or blackhole monitoring network
- Designing, managing and operating such infrastructure is a tedious and resource intensive task
- Automatic sharing between monitoring networks from different organisations is missing
- Sensors and processing are often seen as blackbox or difficult to audit

- Based on our experience with MISP<sup>1</sup> where sharing played an important role, we transpose the model in D4 project
- Keeping the protocol and code base simple and minimal
- Allowing every organisation to control and audit their own sensor network
- Extending D4 or encapsulating legacy monitoring protocols must be as simple as possible
- Ensuring that the sensor server has no control on the sensor (unidirectional streaming)
- Don't force users to use dedicated sensors and allow flexibility of sensor support (software, hardware, virtual)

<sup>&</sup>lt;sup>1</sup>https://github.com/MISP/MISP

- D4 Project (co-funded under INEA CEF EU program) started -1st November 2018
- D4 encapsulation protocol version 1 published 1st
   December 2018
- v0.1 release of the D4 core<sup>2</sup> including a server and simple D4 C client - 21st January 2019
- First version of a golang D4 client<sup>3</sup> running on ARM, MIPS, PPC and x86 - 14th February 2019

<sup>2</sup>https://www.github.com/D4-project/d4-core
<sup>3</sup>https://www.github.com/D4-project/d4-goclient/

## (SHORT) HISTORY

| Release                          | Date          |
|----------------------------------|---------------|
| analyzer-d4-passivedns-v0.1      | Apr. 5, 2019  |
| analyzer-d4-passivessl-0.1       | Apr. 25, 2019 |
| analyzer-d4-pibs-v0.1            | Apr. 8, 2019  |
| BGP-Ranking-1.0                  | Apr. 25, 2019 |
| d4-core-vo.1                     | Jan. 25, 2019 |
| d4-core-vo.2                     | Feb. 14, 2019 |
| d4-core-vo.3                     | Apr. 8, 2019  |
| d4-goclient-v0.1                 | Feb. 14, 2019 |
| d4-goclient-vo.2                 | Apr. 8, 2019  |
| d4-server-packer-0.1             | Apr. 25, 2019 |
| IPASN-History-1.0                | Apr. 25, 2019 |
| sensor-d4-tls-fingerprinting-0.1 | Apr. 25, 2019 |

see https://github.com/D4-Project

## **D4 OVERVIEW**

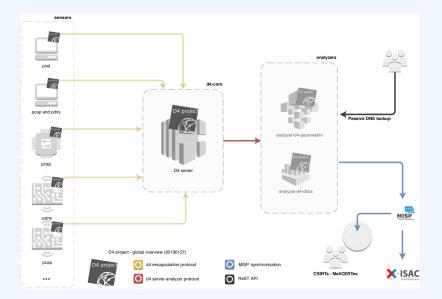

CIRCL will host a server instance for organisations willing to contribute to a public dataset without running their own D4 server:

- ✓ Passive SSL
- ✓ Passive DNS
- ✓ Blackhole DDoS
- BGP mapping
- egress filtering mapping
- Radio-Specturm monitoring: 802.11, BLE, etc.

•••

#### **D4 ENCAPSULATION PROTOCOL**

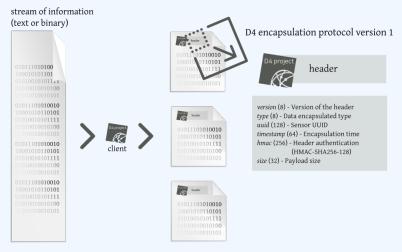

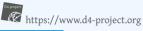

| Name      | bit size | Description                              |
|-----------|----------|------------------------------------------|
| version   | uint 8   | Version of the header                    |
| type      | uint 8   | Data encapsulated type                   |
| uuid      | uint 128 | Sensor UUID                              |
| timestamp | uint 64  | Encapsulation time                       |
| hmac      | uint 256 | Authentication header (HMAC-SHA-256-128) |
| size      | uint 32  | Payload size                             |

| Туре | Description                          |
|------|--------------------------------------|
| 0    | Reserved                             |
| 1    | pcap (libpcap 2.4)                   |
| 2    | meta header (JSON)                   |
| 3    | generic log line                     |
| 4    | dnscap output                        |
| 5    | pcapng (diagnostic)                  |
| 6    | generic NDJSON or JSON Lines         |
| 7    | generic YAF (Yet Another Flowmeter)  |
| 8    | passivedns CSV stream                |
| 254  | type defined by meta header (type 2) |

D4 header includes an easy way to **extend the protocol** (via type 2) without altering the format. Within a D4 session, the initial D4 packet(s) type 2 defines the custom headers and then the following packets with type 254 is the custom data encapsulated.

```
{
    "type": "ja3-jl",
    "encoding": "utf-8",
    "tags": [
        "tlp:white"
    ],
    "misp:org": "5b642239-4db4-4580-adf4-4ebd950d210f"
}
```

- D4 core server<sup>4</sup> is a complete server to handle clients (sensors) including the decapsulation of the D4 protocol, control of sensor registrations, management of decoding protocols and dispatching to adequate decoders/analysers.
- D4 server is written in Python 3.6 and runs on standard GNU/Linux distribution.

<sup>4</sup>https://github.com/D4-project/d4-core

The D4 server provides a **web interface** to manage D4 sensors, sessions and analyzer.

- Get Sensors status, errors and statistics
- Get all connected sensors
- Manage Sensors (stream size limit, secret key, ...)
- Manage Accepted types
- UUID/IP blocklist
- Create Analyzer Queues

#### D4 SERVER - MAIN INTERFACE

| 04 project<br>Home S | Sensors Status | Server Management                |  |         |                          |  |
|----------------------|----------------|----------------------------------|--|---------|--------------------------|--|
|                      |                | UUID                             |  |         | Турез                    |  |
| 4                    | 1019794        | c0bb49e788964718af4dfea4c0ab898c |  |         |                          |  |
| 4                    | 17820          | bbbcf7a43aed47aa84badc50262f5aba |  | 4046981 | 1: pcap (libpcap 2.4)    |  |
| 2                    | 27183          | 37d2f040fc074aaab2caf49059667525 |  |         |                          |  |
| 8                    | 3401           | 1b06b4ab8a754ef9ae3d4d073b38f0e5 |  | 57243   | 8: passivedns CSV stream |  |
| 1                    | 1022           | de1df62d862b494a830f1f78ec27fca5 |  |         |                          |  |
|                      |                | 2019/05/20                       |  |         | 2019/05/20               |  |
|                      |                |                                  |  |         |                          |  |

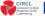

Co-financed by the Connecting Europe Facility of the European Union

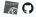

#### **D4 SERVER - SERVER MANAGEMENT**

| Home Sensors S                             |                                          |                                                |                                         |                                             |                                              |
|--------------------------------------------|------------------------------------------|------------------------------------------------|-----------------------------------------|---------------------------------------------|----------------------------------------------|
|                                            | Blacklist IP                             |                                                |                                         | Blacklist UUID                              |                                              |
| Blacklist IP<br>IP Address<br>Blacklist IP | Manage IP Blacklist<br>Ston Blacklind IP | Unblacklist IP<br>IP Address<br>Unblacklist IP | Blacklist UUID<br>UUD<br>Blacklist UUID | Manage UUID Blacklist<br>Show Blackland UUD | Unblacklist UUID<br>UUID<br>Unblacklist UUID |
| Header Accepted Types                      |                                          |                                                |                                         |                                             |                                              |
| Show 10 + entries                          |                                          |                                                | Search:                                 | Add New Types                               |                                              |
| Туре П                                     | Description                              | 11 Ren                                         | nove Type                               | 1 8                                         |                                              |
| 1                                          | pcap (lbpcap 2.4)                        | Pu                                             | emove Type                              | Add New Type                                |                                              |
| 2                                          | meta header (JSON)                       | . N                                            | emove Type                              |                                             |                                              |
| 4                                          | driscap output                           | Pic Pic                                        | emove Type                              |                                             |                                              |
| 8                                          | passivedns CSV stream                    | R                                              | emove Type                              |                                             |                                              |
| 254                                        | type defined by meta header (type2)      | - Pa                                           | emove Type                              |                                             |                                              |
| Showing 1 to 5 of 5 entries                |                                          |                                                | Previous 1 Next                         |                                             |                                              |
| Show 10 a entries                          |                                          |                                                | Search:                                 |                                             |                                              |
| Type Name                                  | 1 Description                            | I Remove Type                                  | н                                       |                                             |                                              |
| ja3-ji                                     |                                          | Remove Extended Type                           |                                         |                                             |                                              |
| Showing 1 to 1 of 1 entries                |                                          |                                                | Previous 1 Next                         |                                             |                                              |

| Analyzer Manaj | pement                                                                                             |             |                     |                                  |                      |                                       |
|----------------|----------------------------------------------------------------------------------------------------|-------------|---------------------|----------------------------------|----------------------|---------------------------------------|
| Show 10 e      | entries                                                                                            |             |                     |                                  | Search               |                                       |
| туре — 11      | uuid                                                                                               | 11          | last updated        | 11 Change max size limit         | 11 Analyzer Queue 11 | Add New Analyzer Queue                |
| 1              | 172ea760-37bb-4ff9-bbf3-b6cbde945a32                                                               | ۲           | 2019-05-20 14:14:23 | 10000 🛞 Change Max Size          | <b>8</b> 10001       | 32 Analyzer usid                      |
| 8              | 6072x072-bfaa-4395-9bb1-cdb3b470d715                                                               | ۲           | 2019-05-20 14:14:57 | 10000 🗍 Change Max Size          |                      | Optional Description Add New Analyzer |
| Showing 1 to 2 | of 2 entries                                                                                       |             |                     |                                  | Previous 1 Next      |                                       |
| Show 10 •      | entries                                                                                            |             |                     |                                  | Search               |                                       |
| Type Name      | [ wid                                                                                              |             | last up             | lated    Charge max size limit   | Analyzer Quese       |                                       |
| ja3-ji         | 8d8b724c71bd4d6c942bffc2bdd761ac<br>This analyzer pushes TLS sessions into a postgres database for | pannive552. | 2019-0              | 5-14 08:50:31 100000 🛞 Change Ma | x Size               |                                       |
| Showing 1 to 1 | of 1 entries                                                                                       |             |                     |                                  | Previous 1 Next      |                                       |

#### **D4 SERVER - SENSOR OVERVIEW**

| Connection                         |                                        | Search UJD | ١٩            |
|------------------------------------|----------------------------------------|------------|---------------|
|                                    |                                        | SERVICE    |               |
|                                    | wax det disodiscisossanohi/neczricas   |            |               |
| Prist Seen                         | Last Seen                              |            | Saha          |
| 2019-03-31 11.02.05 - (1554020195) | 2019-05-2013:56:23 - (1558:360582)     |            | DK.           |
|                                    |                                        |            | © Connected   |
|                                    | UUX 1000-000154-Norsdexx755300e5       |            |               |
| Finitieen                          | Last Seen                              |            | Sata .        |
| 2019-54-00 12:27-42 - (155-029462) | 2019-05-20 14:19:09 - (1550:001949)    |            | 18            |
|                                    |                                        |            | © Connected   |
|                                    | UUE 27625485174aa62ca44929447535       |            |               |
| Find Zoen                          | Last Seen                              |            | Seka          |
|                                    |                                        |            |               |
| 2279-64-01 11.46.31 - (1554119190) | 2018-05-20 14:17:55- (1558)0(1875)     |            | CK.           |
|                                    |                                        |            |               |
|                                    | UUD: 300x77a43axd47aa34badc58252535aba |            |               |
| Paul Seen                          | Last Seen                              |            | Salua         |
| 2019-04-02 87 10-40 - (1554108408) | 2019-05-20 14:17:25- (1550:011055)     |            | CK.           |
|                                    |                                        |            | © Connected   |
|                                    | UUD c004447894471804dha4c8ab898c       |            |               |
| Fastines                           | Last Seen                              |            | 228.4         |
| 2019-64-00 13:00 12 - (1054728952) | 2014/05/2014/17:05-0392001075          |            | OK.           |
| 2014-04-00 12/00/12 - (1594/20152) | Property of the Constraints            |            | © Convertined |

#### **D4 SERVER - SENSOR MANAGEMENT**

D4 project

ensors Status Server Managemer

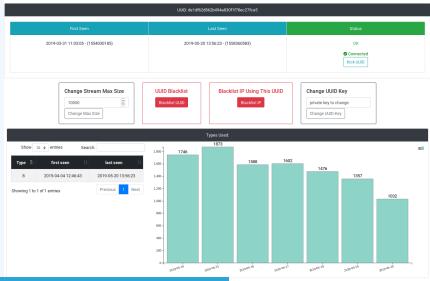

#### A distributed Network telescope to observe DDoS attacks

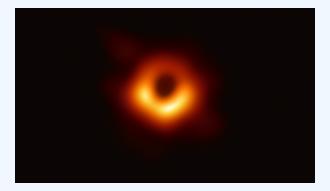

DDoS Attacks produce an observable side-effect:

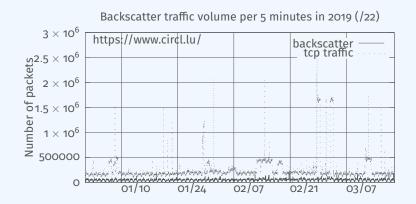

date (month / day)

#### External point of view on ongoing Denial of Service attacks:

- **Confirm** if there is a DDoS attack
- Recover time line of attacked targets
- Confirm which services (DNS, webserver, ...)
- Observe Infrastructure changes
- Assess the state of an infrastructure under denial of service attack
  - Detect failure/addition of intermediate network equipments, firewalls, proxy servers etc
  - Detect DDoS mitigation devices
- Create models of DoS/DDoS attacks

D4 - for data collection and processing:

- provide various points of observation in non contiguous address space,
- aggregate and mix backscatter traffic collected from D4 sensors,
- **perform** analysis on big amount of data.
- D4 from a end-user perspective:
  - **provide** backscatter analysis results,
  - **provide** daily updates,
  - provide additional relevant (or pivotal) information (DNS, BGP, etc.),
  - **provide** an API and search capabilities.

#### **Passive DNS**

- CIRCL (and other CSIRTs) have their own passive DNS<sup>5</sup> collection mechanisms
- Current collection models are affected with DoH<sup>6</sup> and centralised DNS services
- DNS answers collection is a tedious process
- Sharing Passive DNS stream between organisation is challenging due to privacy

<sup>5</sup>https://www.circl.lu/services/passive-dns/ <sup>6</sup>DNS over HTTPS

- Improve Passive DNS collection diversity by being closer to the source and limit impact of DoH (e.g. at the OS resolver level)
- Increasing diversity and mixing models before sharing/storing Passive DNS records
- Simplify process and tools to install for Passive DNS collection by relying on D4 sensors instead of custom mechanisms
- Provide a distributed infrastructure for mixing streams and filtering out the sharing to the validated partners

- ✓ analyzer-d4-passivedns<sup>7</sup>, an analyzer for a D4 network sensor:
  - processes data produced by D4 sensors (in passivedns CSV format<sup>8</sup>),
  - ingests these into a Passive DNS server which can be queried later to search for the Passive DNS records,
  - provides a lookup server (using on redis-compatible backend) that is a Passive DNS REST server compliant to the Common Output Format<sup>9</sup>.

<sup>7</sup>https://github.com/D4-project/analyzer-d4-passivedns <sup>8</sup>https://github.com/gamelinux/passivedns <sup>9</sup>https://tools.ietf.org/html/ draft-dulaunoy-dnsop-passive-dns-cof-04 Passive SSL revamping

CSIRT's rationale for collecting TLS handshakes:

- **pivot** on additional data points,
- find owners of IP addresses,
- detect usage of CIDR blocks,
- detect vulnerable systems,
- detect compromised services,
- detect key material reuse,
- detect weak keys.

Keeping a log of links between:

- x509 certificates,
- ports,
- IP address,
- client (ja3),
- server (ja3s),

"JA3 is a method for creating SSL/TLS client fingerprints that should be easy to produce on any platform and can be easily shared for threat intelligence."<sup>10</sup>

<sup>&</sup>lt;sup>10</sup>https://github.com/salesforce/ja3

#### **Collect** and **store** x509 certificates and TLS sessions:

- Public keys type and size,
- moduli and exponents,
- curves parameters.

#### Detect broken crypto:

- Public Key reuse,
- Moduli that share one prime factor,
- Moduli that share both prime factor,
- Small factors,
- Nonces reuse / common preffix or suffix, etc.

- ✓ sensor-d4-tls-fingerprinting <sup>11</sup>: Extracts and fingerprints certificates, and computes TLSH fuzzy hash.
- ✓ analyzer-d4-passivessl <sup>12</sup>: Stores Certificates / PK details in a PostgreSQL DB.
- lookup-d4-passivessl <sup>13</sup>: Exposes the DB through a public REST API.

<sup>11</sup>github.com/D4-project/sensor-d4-tls-fingerprinting <sup>12</sup>github.com/D4-project/analyzer-d4-passivessl <sup>13</sup>github.com/D4-project/lookup-d4-passivessl

- Mixing models for passive collection streams (for privacy) in next version of D4 core server
- Interconnecting private D4 sensor networks with other D4 sensor networks (sharing to partners filtered stream)
- Previewing datasets collected in D4 sensor network and providing open data stream (if contributor agrees to share under specific conditions)
- Leverage MISP sharing communities to augment Threat Intelligence, and provide accurate metrology.

## GET IN TOUCH IF YOU WANT TO JOIN THE PROJECT, HOST A SENSOR OR CONTRIBUTE

- Collaboration can include research partnership, sharing of collected streams or improving the software.
- Contact: info@circl.lu
- https://github.com/D4-Project
- https://twitter.com/d4\_project
- https://d4-project.org